<<Photoshop

书名:<<Photoshop艺术设计创意与案例精讲>>

, tushu007.com

- 13 ISBN 9787811239140
- 10 ISBN 7811239140

出版时间:2010-1

页数:318

PDF

更多资源请访问:http://www.tushu007.com

## <<Photoshop

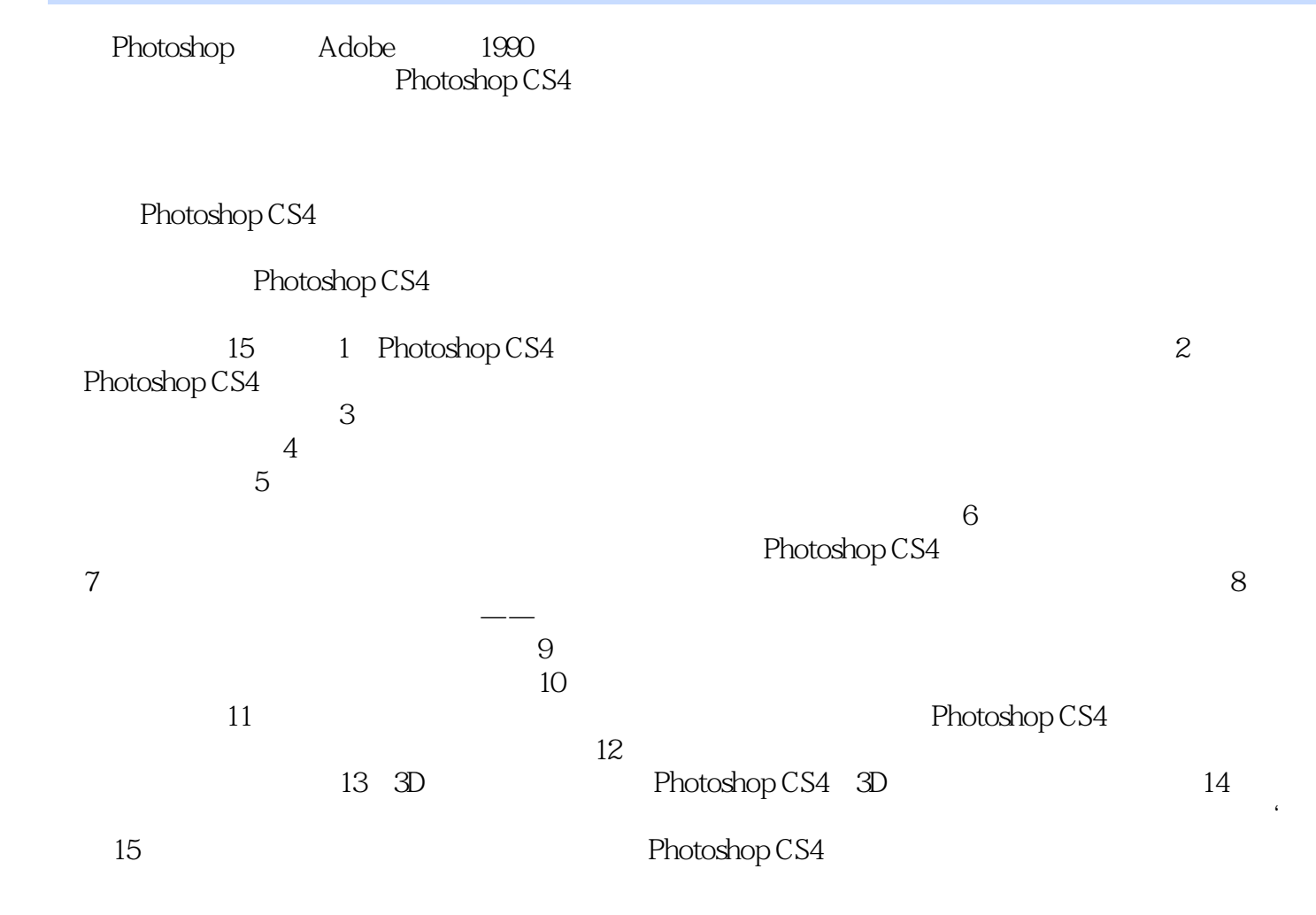

, tushu007.com

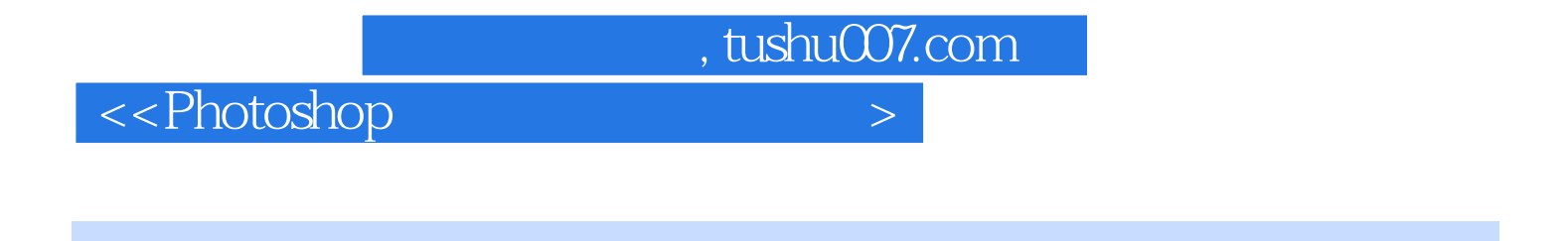

a<br>
a<br>  $\frac{15}{2}$  Photoshop CS4 Photoshop CS4

 $3D$ 

, tushu007.com

## <<Photoshop

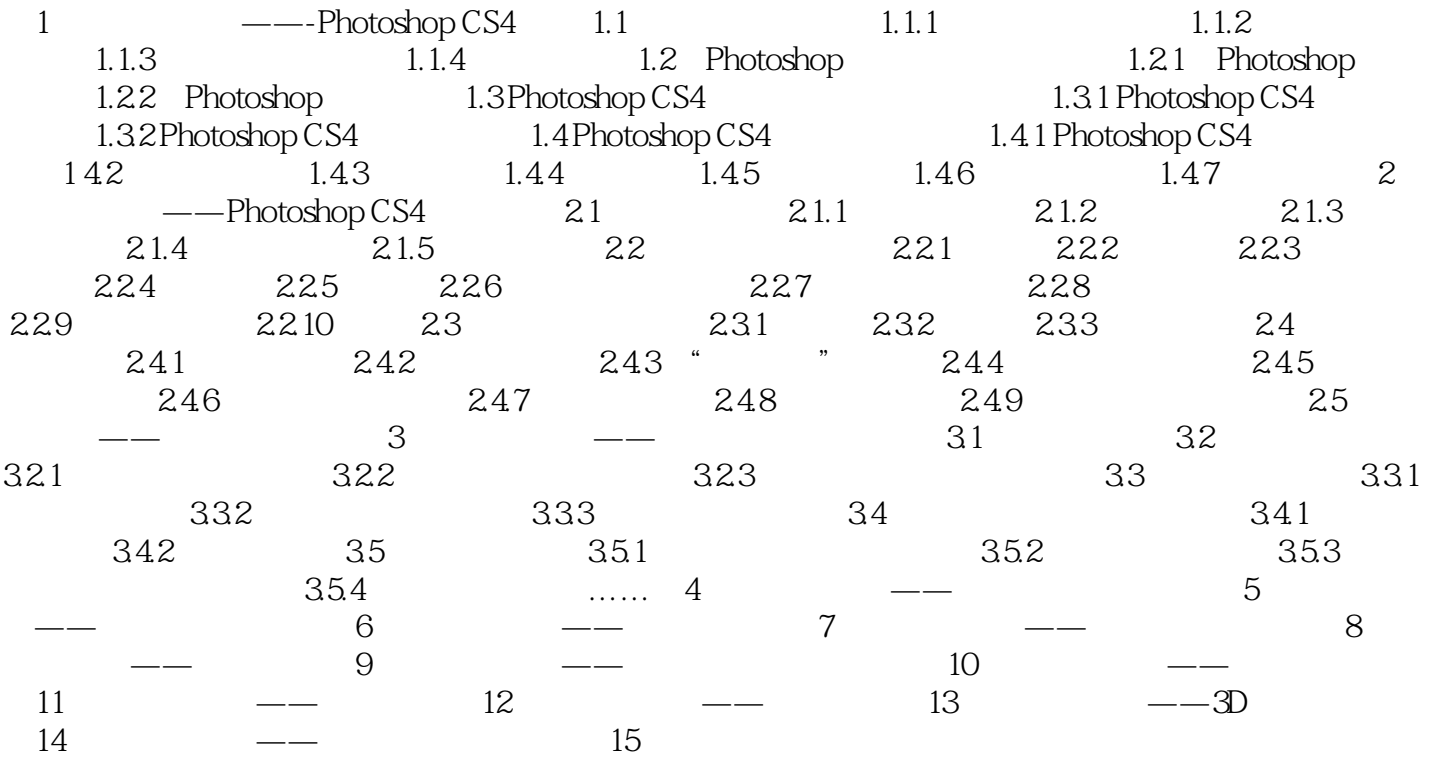

, tushu007.com

## <<Photoshop

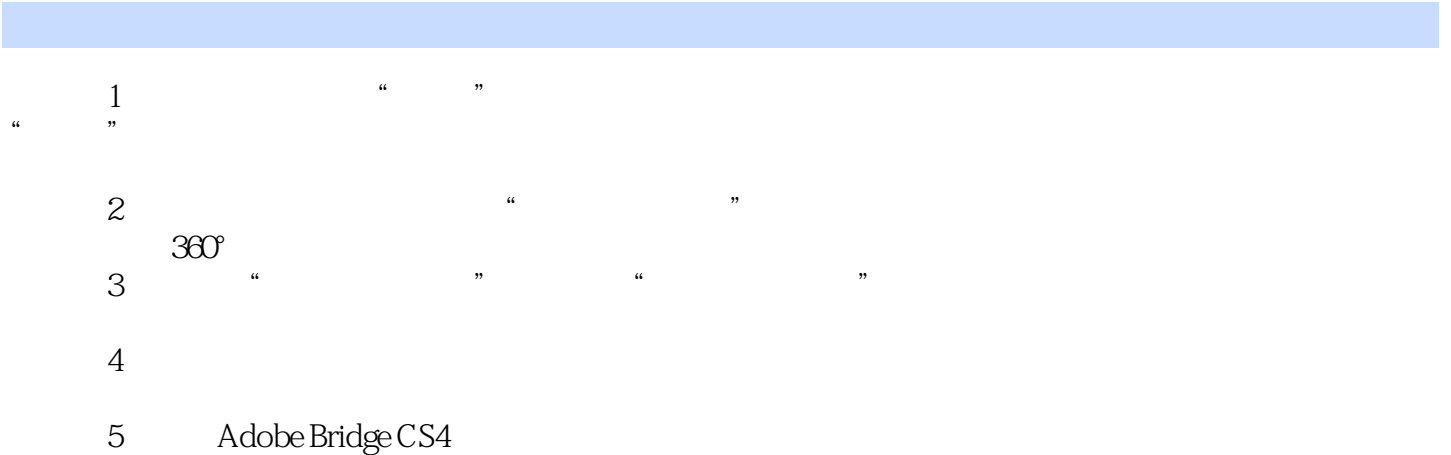

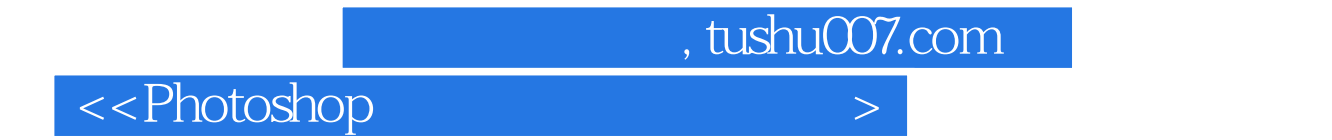

 $R$ 

以社会需要为目标,以就业为导向的宗旨,满足院校学历证书与职业资格证书并重的"双证制"

Photoshop

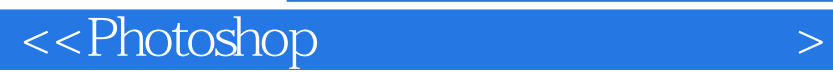

本站所提供下载的PDF图书仅提供预览和简介,请支持正版图书。

更多资源请访问:http://www.tushu007.com

, tushu007.com